escuela técnica superior de ingeniería informática

## Gestión del código fuente *Source code management*

*Departamento de Lenguajes y Sistemas Informáticos*

**Evolución y Gestión de la Configuración**

Objetivo principal: saber organizar el código fuente y usar un repositorio de código de manera eficiente

## Índice

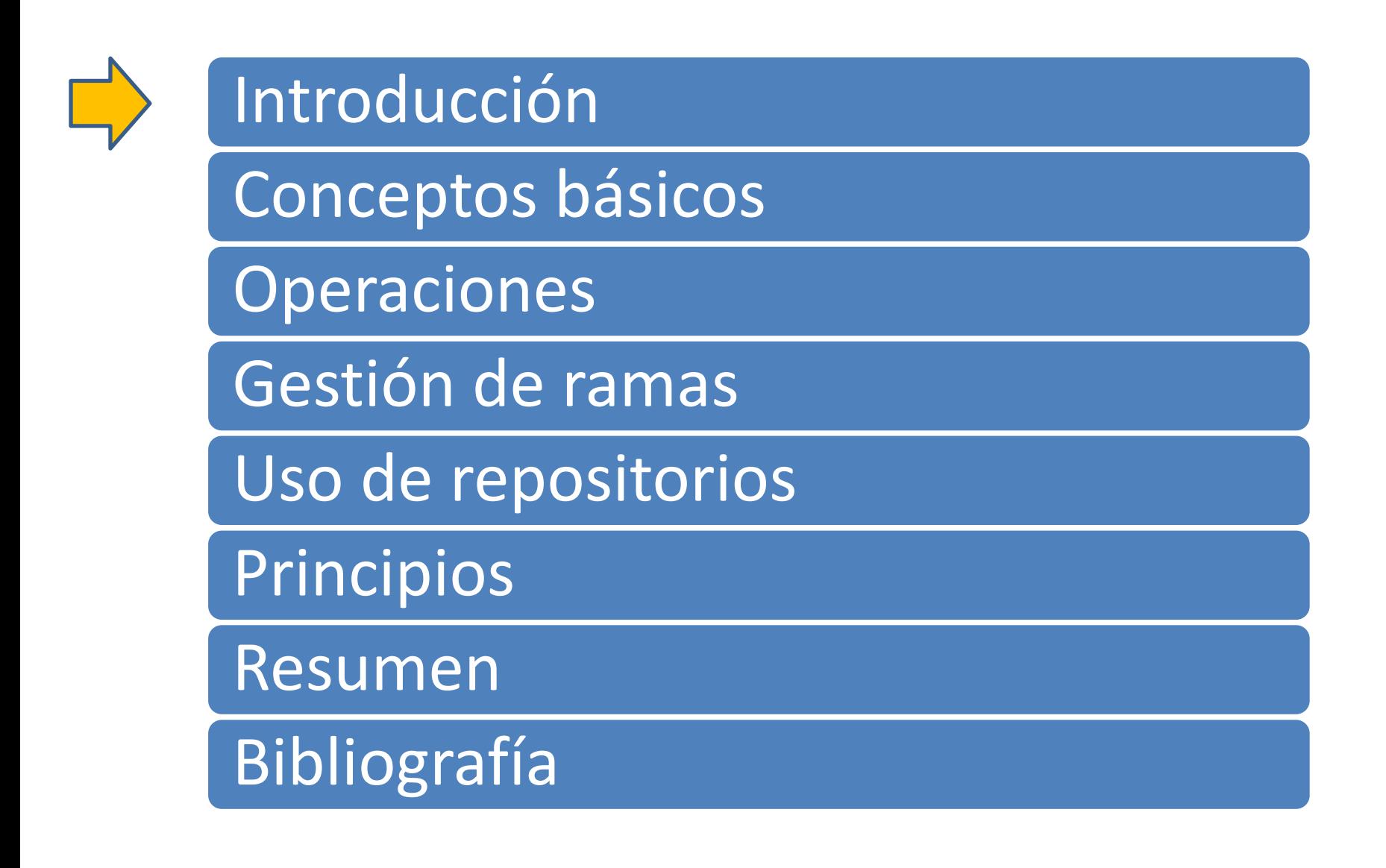

#### Las leyes sobre la evolución

Las (8) Leyes de Lehman sobre evolución de software:

- 1.- **Cambio continuo** (74). Para satisfacer nuevas necesidades
- 2.- **Complejidad creciente** (74)
- 6.- **Crecimiento continuo** (91)
- 7.- **Calidad decreciente** (96)

#### "No hay nada permanente excepto el cambio"

*(Heráclito, 500 AdC)*

#### Ecosistema de desarrollo

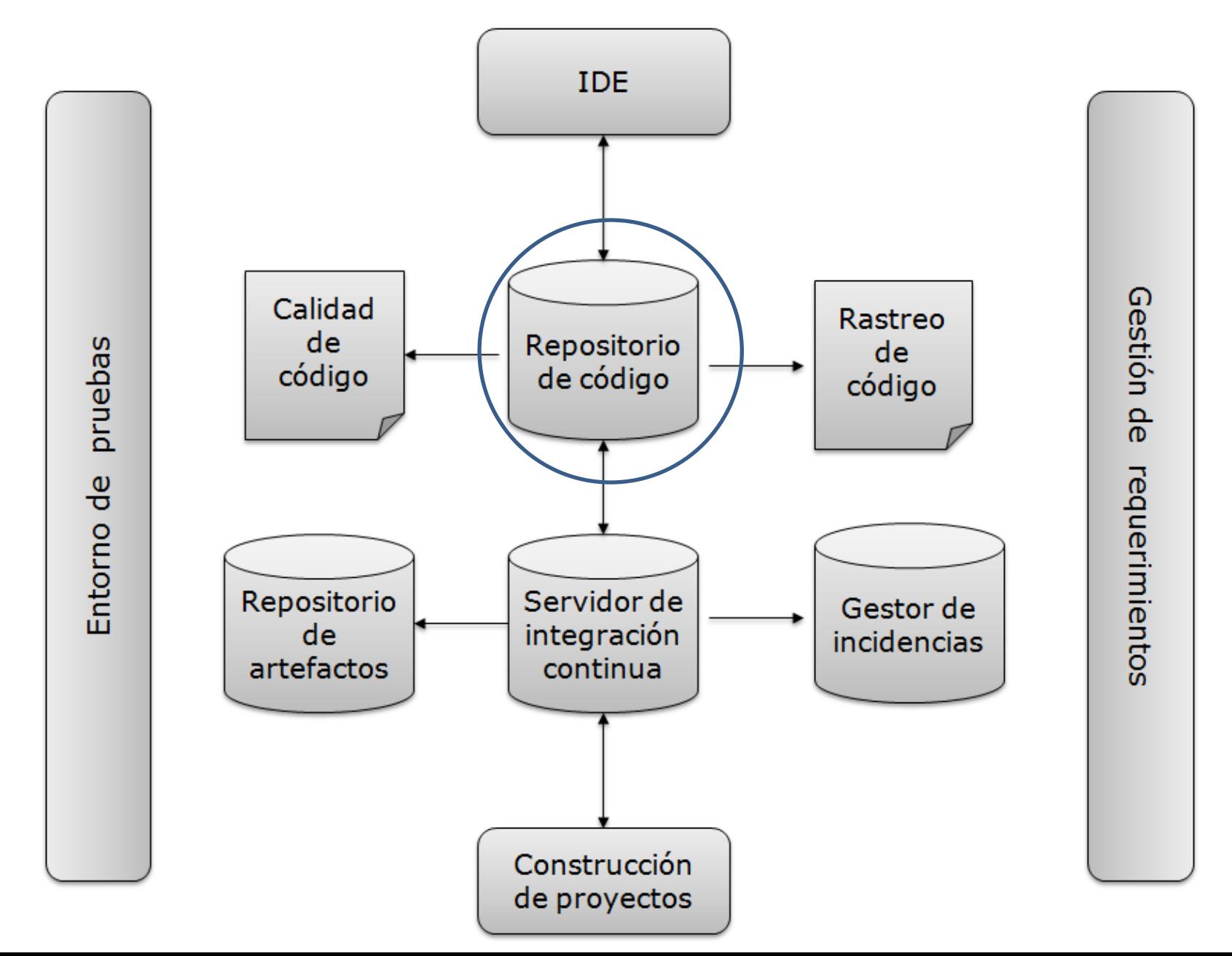

## Índice

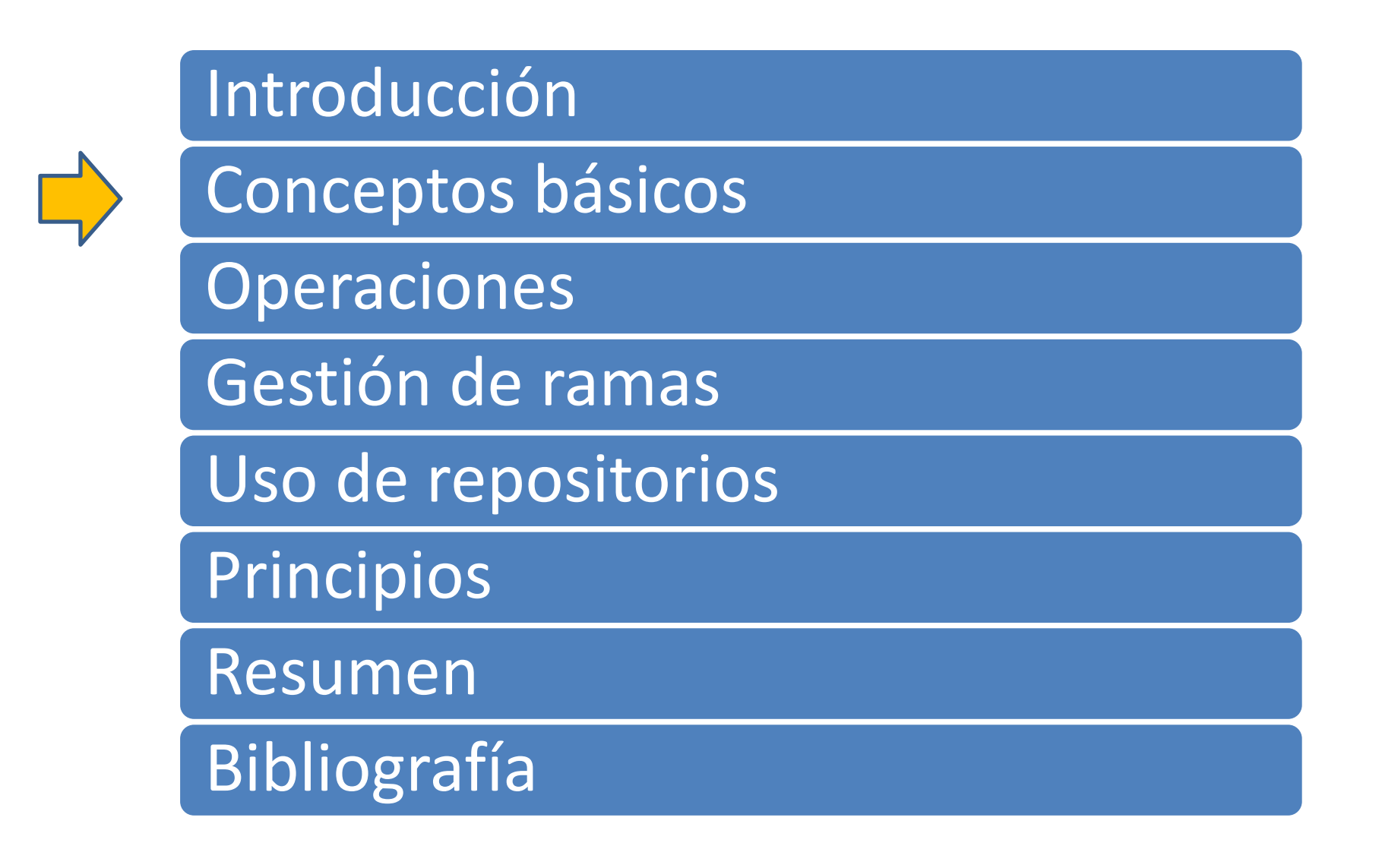

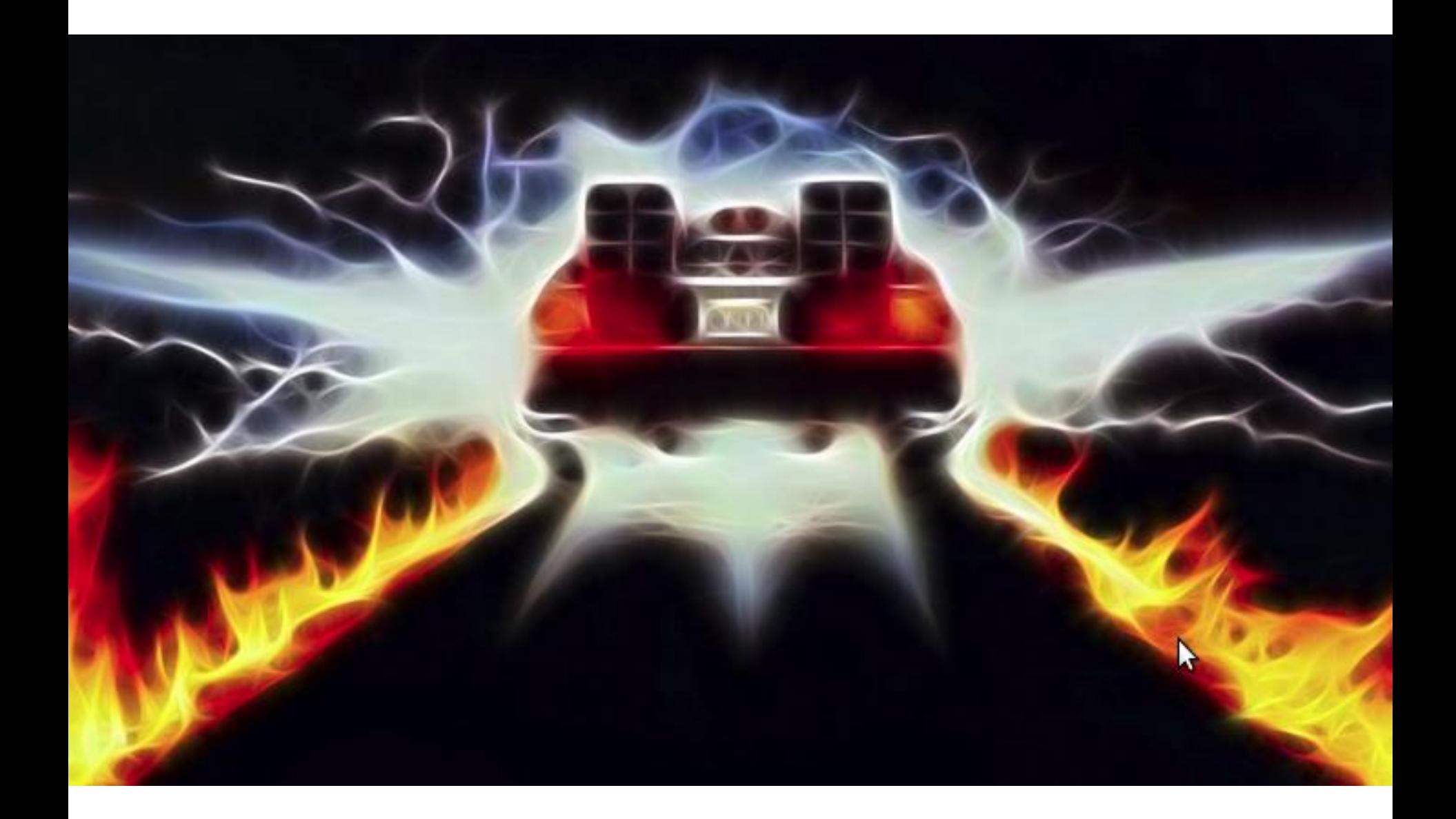

### Conceptos básicos

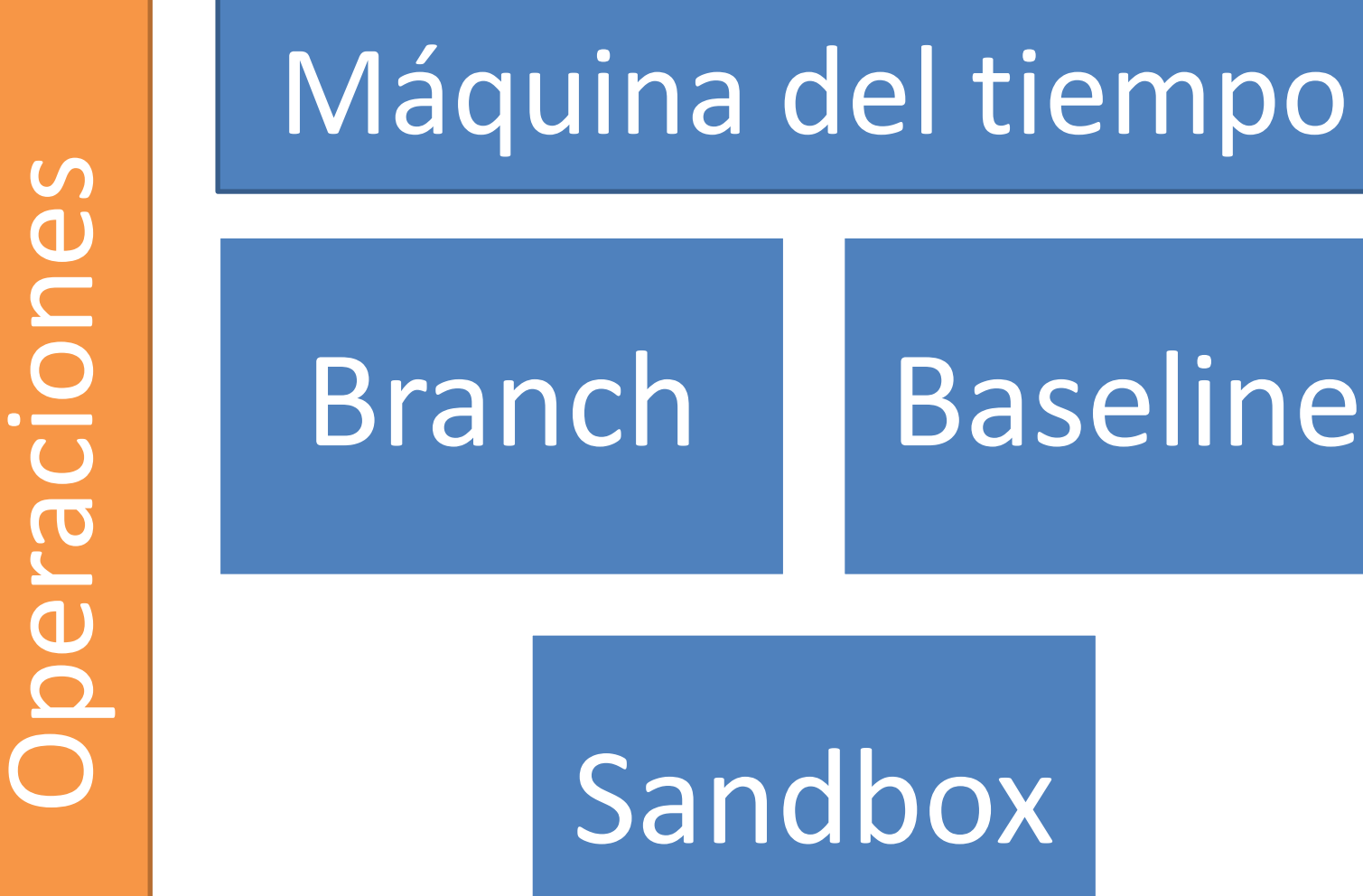

Un repositorio de código es un sistema para guardar múltiples versiones de los ficheros de un proyecto de modo que cuando se modifique un fichero se pueda acceder a las versiones anteriores.

. Repositorio de código = Sistema de control de versiones = Control de código = sistema de control de revisiones = sistemas de gestión de código. = "el repositorio" = "el svn", "el git", "el mercurial"….

¿Cuál es la diferencia entre una tecnología de repositorios de código (e.g. git) y un servicio de alojamiento de repositorios (e.g. gitlab)?

#### Repositorio de código

#### Sistemas Distribuidos

- . ¿Qué es un sistema de control de versiones distribuido?
	- . Es aquel en el que los usuarios mantienen un repositorio en local de modo que no existe un repositorio centralizado "*per se*"

¿Por qué un sistema distribuido?

#### Sistemas Distribuidos

- . ¿Cuáles son las principales diferencias?
	- . No hay un repositorio central (aunque por convención se suele usar uno)
	- . Cada usuario tiene su repositorio en local
	- Los *commits* son locales
	- Aparecen dos nuevas operaciones: *pushing* (especie de *commit* pero en remoto), *pulling* (especie de update del repo remoto).
	- . Concepto de **rebasing**: permite cambiar "la máquina del tiempo" del repositorio local para empaquetar los cambios en un sólo *commit* con objeto de enviarlo al repositorio remoto. Mucho cuidado con esta operación a menos que tengáis mucha destreza. Puede causar muchos problemas.

#### Branch

**Branch**: una línea de desarrollo independiente que puede compartir parte de historia común con otras. Concepto de branch hija, branch padre

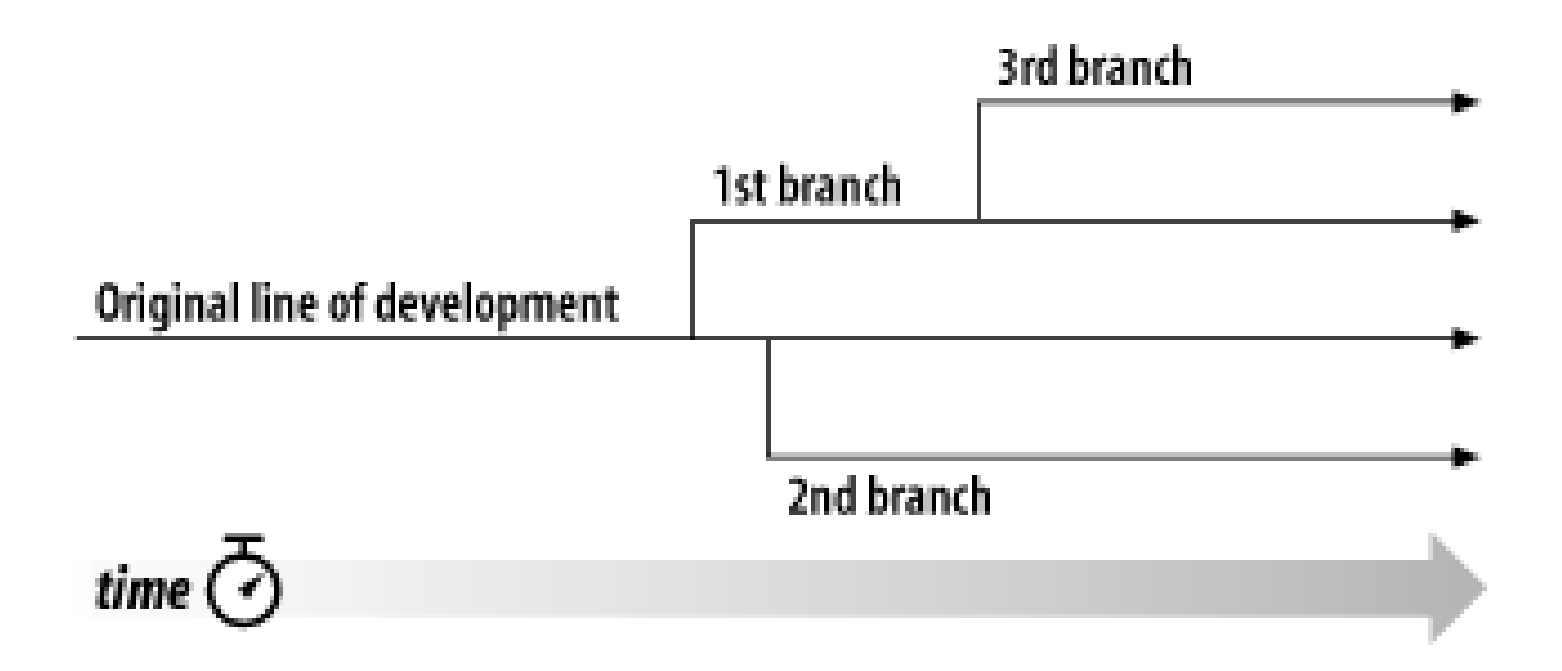

#### Baseline

- **Baseline:** Los cambios en el software requieren del paso por una serie de estados. Identificar los estados importantes de los artefactos de software es lo que se llama crear un "baseline" del producto.
- También se suele conocer como "*tagging*" "*labeling*" "*snapshoting*"
- Las "baseline" deben ser **inmutables**.
- . Estados frecuentes:

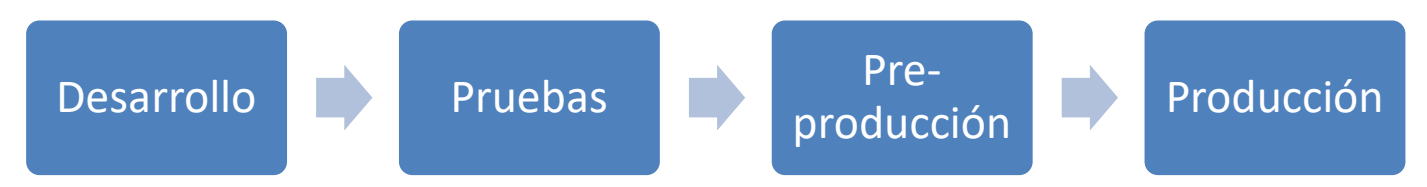

#### Sandbox

#### ● **Sandbox/workspace/working copy**

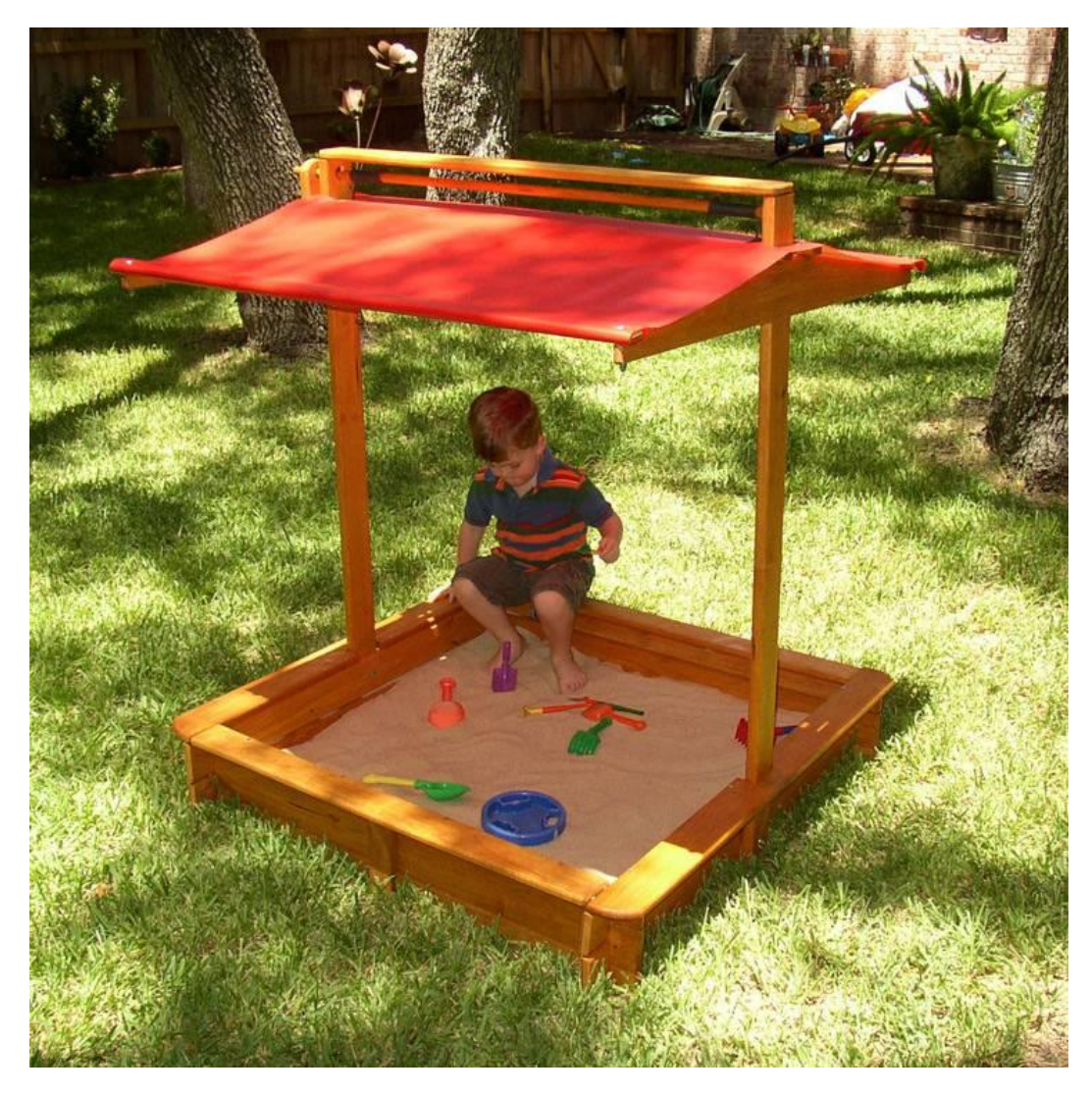

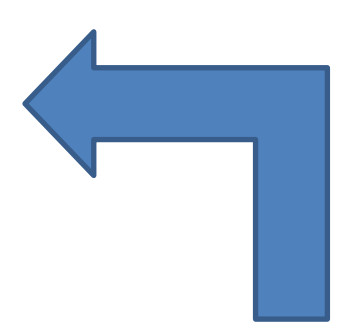

checkout

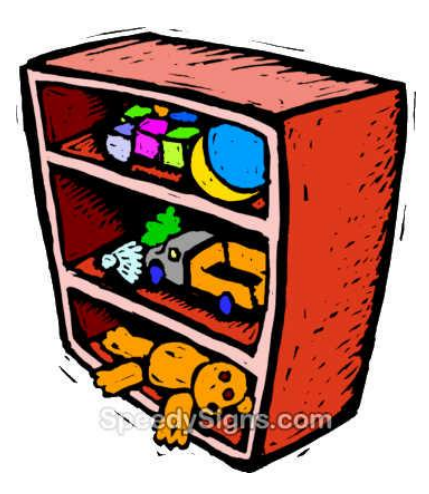

# Pero…¿Sólo guardamos el código fuente? ¿qué más?

#### Pero…¿Sólo guardamos el código fuente? inué más?

- . También pruebas, documentos, ficheros de configuración. También los binarios como imágenes, etc (discutir)
- Excepciones:
	- . Los binarios
	- . Los ficheros de configuración de entornos locales
	- Los archivos de log

Hay que hacer uso de .gitignore

## **Ejercicios**

- . Imagina que has hecho durante un un tiempo un archivo sobre el que ya no quieres seguir hacienda seguimiento ¿Qué harías?
- . Imagina que tienes un patrón para ignorar un conjunto de archivos (ej. \*.png), pero hay uno determinado que quieres empezar a hacer seguimiento (ej. logo.png) ¿Cómo lo harías?

## Índice

Introducción

Conceptos básicos

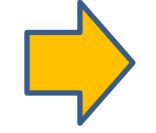

Operaciones

Gestión de ramas

Uso de repositorios

**Principios** 

Resumen

Bibliografía

#### **Operaciones**

¿Cómo hacer las operaciones básicas en una "máquina del tiempo"?

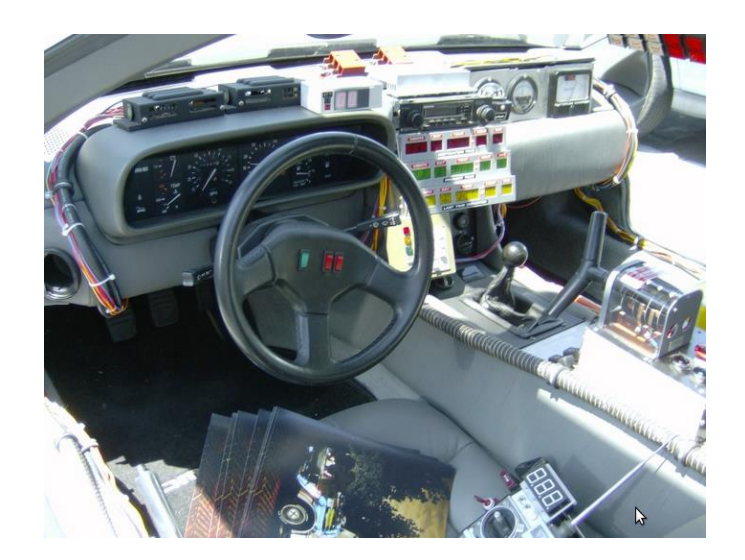

#### Tipos de operaciones

## De creación

## De escritura

## De lectura

## De ramas

#### Crear el repositorio

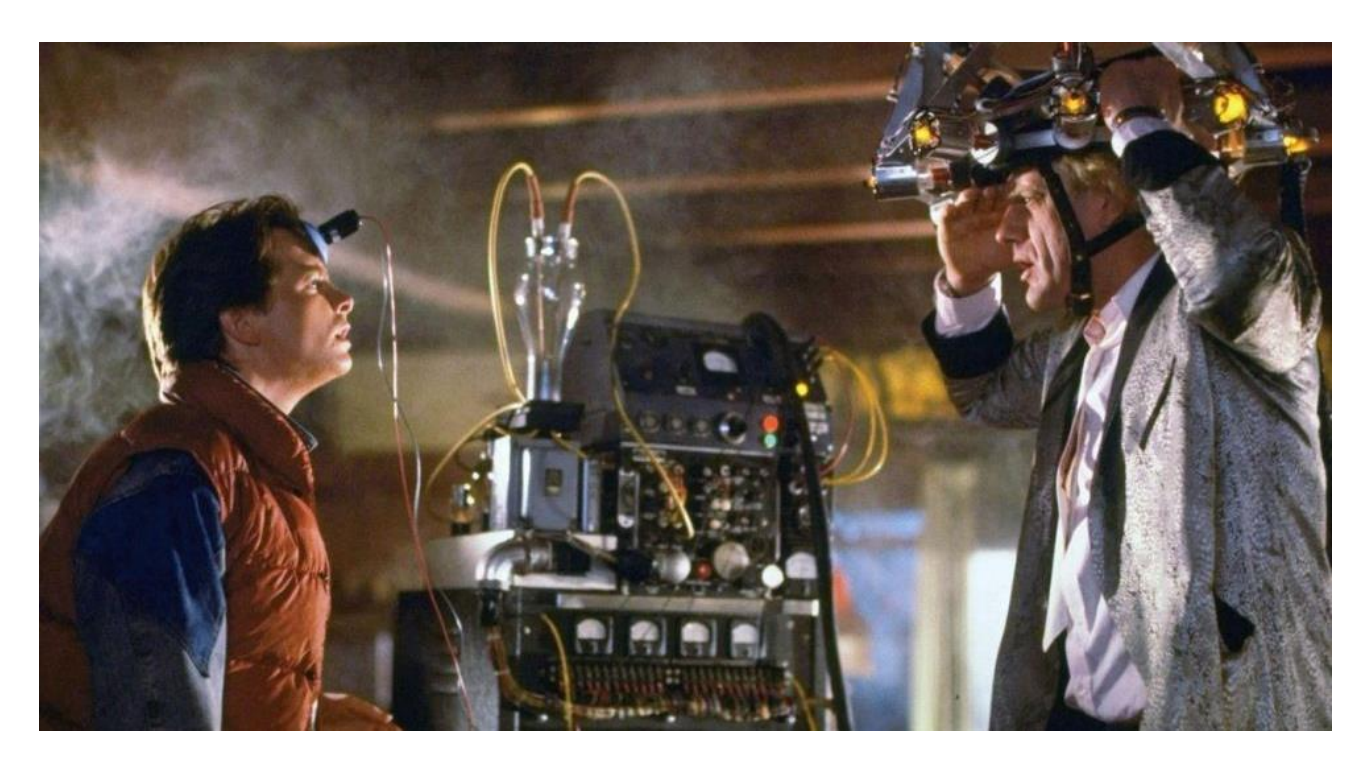

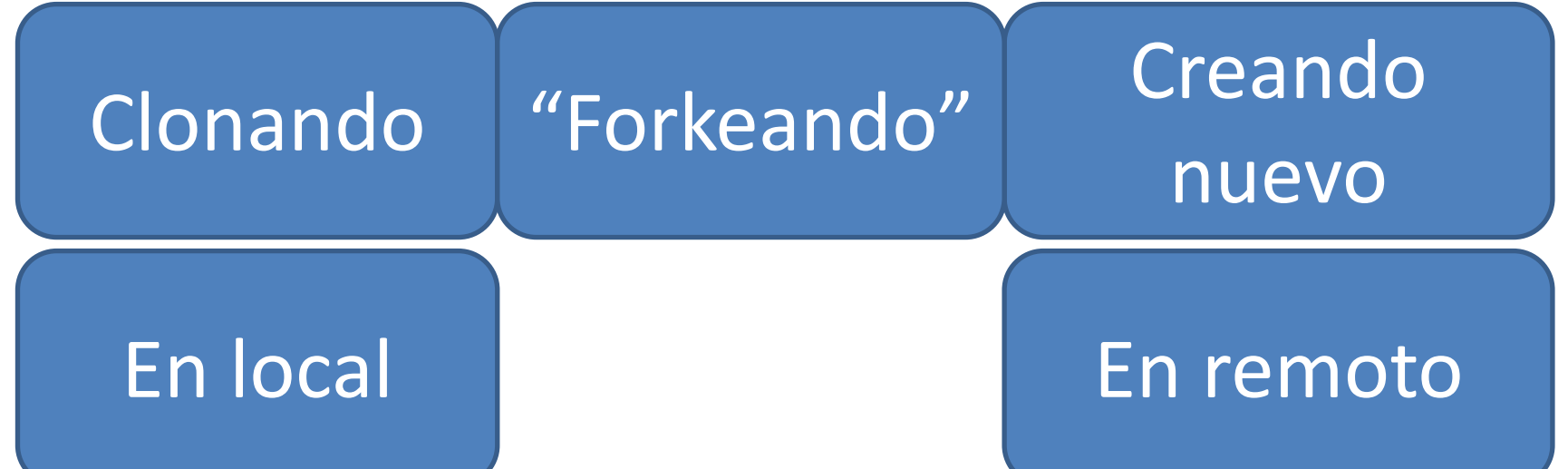

#### Crear el repositorio

#### Clonando

1 \$> git clone https://github.com/EGCETSII/decide.git

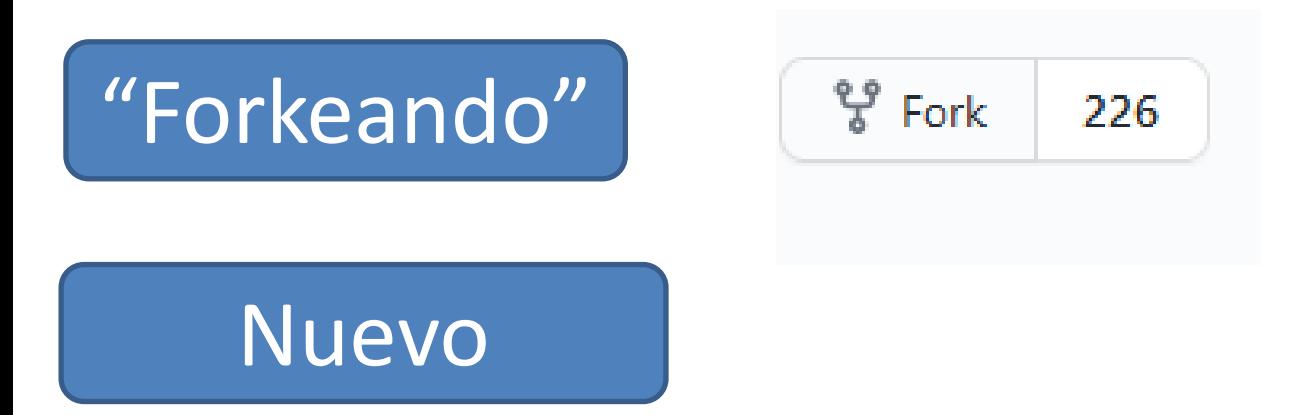

\$> git config --global user.name "Your Name" \$> git config --global user.email you@example.com \$> git init

#### Tipos de operaciones

## De creación

## De escritura

## De lectura

## De ramas

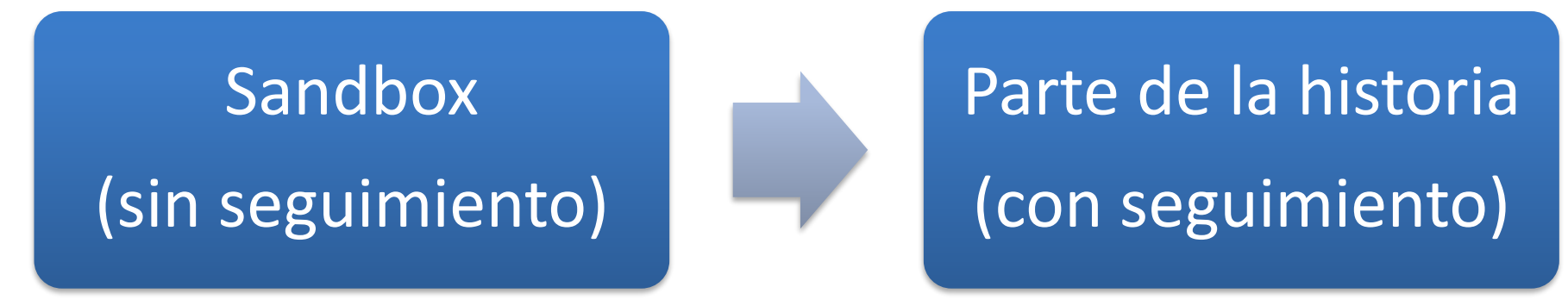

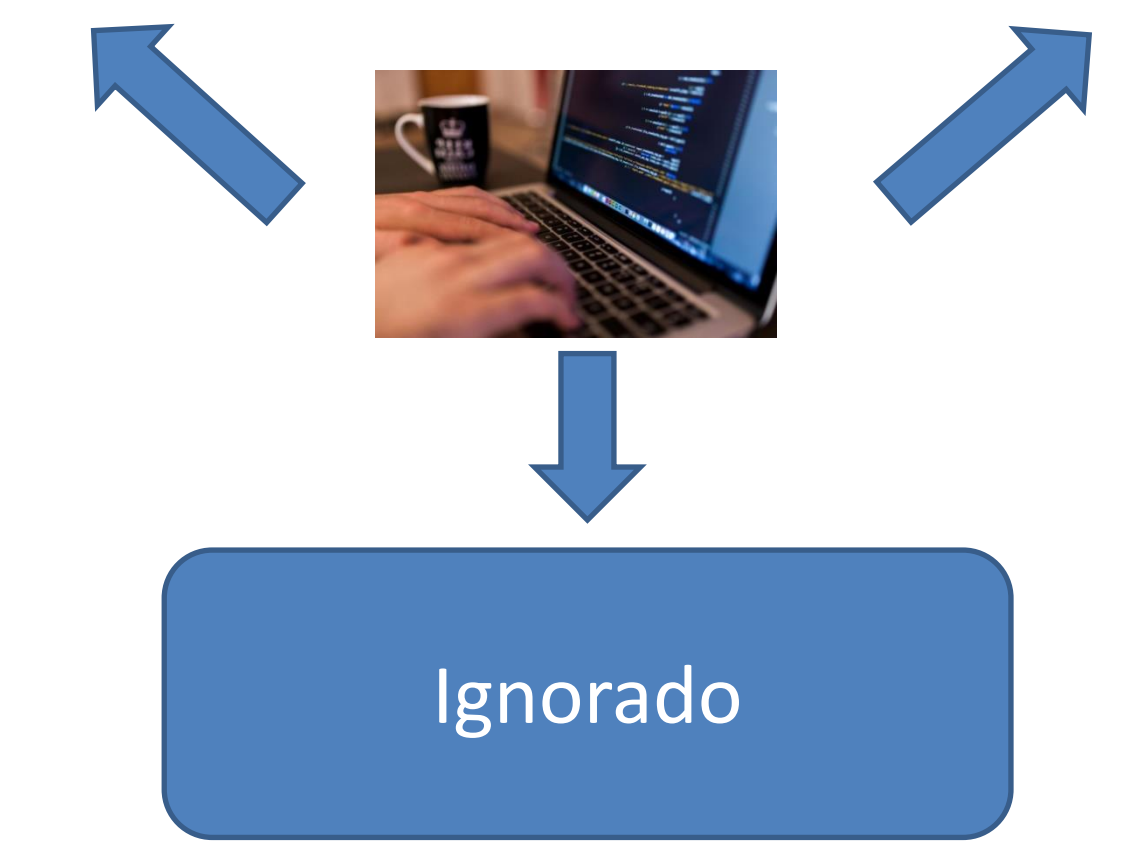

**Changeset**: conjunto de cambios que deben ser tratados como un conjunto indivisible (en svn se conoce como "revision", en git como "commit").

![](_page_25_Figure_1.jpeg)

#### Operaciones frecuentes

- **Add**: Añadir un elemento a la "máquina del tiempo" de modo que su estado y versiones sean controlados por al misma (con seguimiento)
- **Commit**: Guardar en la máquina del tiempo un conjunto de "changesets". Pueden ser atómicos o no.

#### Lo ideal es tener *commits* atómicos

![](_page_26_Figure_4.jpeg)

#### Operaciones frecuentes

¿Qué hay en un *commit*?

- Datos modificados + metadatos
- Un fichero *rastreado (*con seguimiento*)* puede estar en tres estados (en el caso de GIT):
	- Confirmado (*committed*)
	- Modificado (*modified*)
	- Preparado (*staged*)

![](_page_27_Figure_7.jpeg)

![](_page_28_Figure_1.jpeg)

![](_page_29_Figure_1.jpeg)

![](_page_30_Figure_1.jpeg)

![](_page_31_Figure_1.jpeg)

![](_page_32_Figure_1.jpeg)

![](_page_33_Figure_1.jpeg)

#### Tipos de operaciones

## De creación

## De escritura

# De lectura

## De ramas

#### Operaciones frecuentes

● **Checkout**: tomar los artefactos del repositorio y llevarlo al área de trabajo (*sandbox*) para realizar modificaciones.

![](_page_35_Picture_2.jpeg)

checkout

![](_page_35_Picture_4.jpeg)

OJO: puede haber "juguetes" nuevos

Recordad tener clara la respuesta a esta pregunta: ¿tengo que meter los ficheros de configuración de mi sandbox en el área de trabajo?

#### Tipos de operaciones

## De creación

## De escritura

# De lectura

## De ramas

#### Operaciones frecuentes

● **Merging:** Es el proceso de mezclar dos o más ramas de artefactos.

![](_page_37_Figure_2.jpeg)

![](_page_37_Figure_3.jpeg)

Si queries aprender "jugando" de manera visual sobre commandos de git

<https://git-school.github.io/visualizing-git/>

#### Operaciones frecuentes

- **Resolución de conflictos.** Cuando se hace *merge* pueden aparecer conflictos. Algunos pueden resolverse de manera automática, otros requieren intervención manual. *Resolver conflictos es duro*.
- *Diff.* Hacer *diff* significa mirar la diferencia que hay entre artefactos de un repositorio.
- A partir de un *diff* se puede generar un *patch,* es decir, un conjunto de cambios a realizar a un conjunto de artefactos. Cuando un conjunto de cambios se aplica a una serie de artefactos, se dice que se ha aplicado un *patch*.

# Conflictos *sintácticos* vs conflictos *semánticos*

Introducción

Conceptos básicos

**Operaciones** 

![](_page_41_Picture_3.jpeg)

Gestión de ramas

Uso de repositorios

**Principios** 

Resumen

Bibliografía

#### Problema a resolver

Definir el "*usage model*" o modo de uso de la/s herramienta/s:

¿Cómo se gestionan las ramas? ¿qué permisos se dan a los usuarios? ¿cómo se hacen los *merge*? ¿con qué frecuencia? ¿por qué motivos se crean las ramas? ¿cuándo se eliminan?, etc, etc, etc…

# ¿Por qué crear ramas?

Motivos para la creación de ramas [Humble & Farley]

- **Físicos**: Se crean ramas según la distribución "física" del proyecto, es decir, de su arquitectura.
- **Funcionales**: Según aspectos funcionales como pueden ser características (*features*), corrección de defectos (*bugfixing*)
- **Entorno**: por ejemplo, distintas versiones del sistema operativo / plataforma.
- **Organizacionales**: Para organizar el trabajo en equipos, tareas, subproyectos, ….
- **Procedimentales**: Para pasar por distintas etapas de los proyectos.

## Índice

Introducción

Conceptos básicos

**Operaciones** 

Gestión de ramas

![](_page_45_Picture_5.jpeg)

Uso de repositorios

Principios

Resumen

Bibliografía

#### ¿Cómo y cuándo hacer commit?

Es necesario establecer una guía de cómo y cuándo hacer *commit* ¿Para qué?

## ¿Cómo y cuándo hacer commit?

- . Al establecer una guía de cómo y cuándo hacer *commit:*
	- . Ordenamos y sistematizamos el trabajo
	- Permitimos generar *changelogs* automáticamente
	- . Facilitamos la visualización y navegación de la historia del repositorio.
- Hay diversas guías en las que se puede basar el equipo para desarrollar la suya propia

#### Format of the commit message

<type>(<scope>): <subject> <BLANK LINE> <body> <BLANK LINE> <footer>

<http://karma-runner.github.io/0.10/dev/git-commit-msg.html>

#### *Usage models –* principios básicos

- . Todo lo que hay en master debe poder ser ejecutado/desplegado
- Los *commits* deben ser gestionados correctamente siguiendo unas guías
- Debe haber una relación entre *commits* y gestión de cambio/incidencias/*issues*
- . Se debe tener planificado y ser consciente de cómo afecta el modelo de uso a las etapas de gestión de la construcción e integración continua

#### Modelo centralizado

![](_page_49_Figure_1.jpeg)

## Modelo de integración

![](_page_50_Figure_1.jpeg)

- 1. Existe un repositorio público de referencia
- 2. Los desarrolladores/as crean una copia privada para proponer cambios
- 3. Las contribuciones se hacen públicas en un repositorio
- 4. Se le envía una propuesta de integración al equipo de integración
- 5. El equipo de integración verifica que los cambios sean correctos en local
- 6. Acepta los cambios que sean necesarios y los hacen públicos en el repositorio de referencia

#### Git flow

![](_page_51_Figure_1.jpeg)

<http://nvie.com/posts/a-successful-git-branching-model/>

#### Git Flow

![](_page_52_Picture_1.jpeg)

#### <https://nvie.com/posts/a-successful-git-branching-model/>Note of reflection (March 5, 2020)

This model was conceived in 2010, now more than 10 years ago, and not very long after Git itself came into being. In those 10 years, git-flow (the branching model laid out in this article) has become hugely popular in many a software team to the point where people have started treating it like a standard of sorts - but unfortunately also as a dogma or panacea.

During those 10 years, Git itself has taken the world by a storm, and the most popular type of software that is being developed with Git is shifting more towards web apps - at least in my filter bubble. Web apps are typically continuously delivered, not rolled back, and you don't have to support multiple versions of the software running in the wild.

This is not the class of software that I had in mind when I wrote the blog post 10 years ago. If your team is doing continuous delivery of software, I would suggest to adopt a much simpler workflow (like GitHub flow) instead of trying to shoehorn git-flow into your team.

If, however, you are building software that is explicitly versioned, or if you need to support multiple versions of your software in the wild, then git-flow may still be as good of a fit to your team as it has been to people in the last 10 years. In that case, please read on.

To conclude, always remember that panaceas don't exist. Consider your own context. Don't be hating. Decide for yourself.

## Índice

![](_page_54_Picture_29.jpeg)

Bibliografía

#### *Source code management*

#### Principios [Aiello]

- El código siempre está a salvo, *nunca* se pierde (efecto Y2K)
- El código sigue una línea temporal
- Gestionar las variantes del código debe ser fácil usando *branches*
- Si hay distintas *branches* estas deben poder fusionarse facilmente (*merge*)
- La gestión del código debe ser ágil y reproducible
- Debe permitir la trazabilidad y rastreo de los cambios
- Debe ayudar a mejorar la productividad y la calidad del código

## Índice

Introducción Conceptos básicos **Operaciones** Gestión de ramas Uso de repositorios **Principios** Resumen

Bibliografía

#### Resumen

- Definimos de qué archivos vamos a hacer seguimiento y de cuáles no
- Decidimos cómo organizar el repositorio del equipo y del proyecto y su modelo de uso (*usage model*)
- Limpiar todas las ramas que no se vayan a utilizar
- Definir una política de gestión de commits atómicos
- Consensuar y usar una política de nombres de *commit*

#### Resumen

- . ¿Qué hemos aprendido?
	- . El cambio es inevitable
	- . Si no se gestiona bien puede haber muchos problemas
	- . Los conceptos básicos de gestión del código: branches, repo, tag, sandbox,...
	- . Distintas estrategias de gestión de las ramas
	- . Escenarios típicos de uso de un SCV
- . ¿Qué veremos en las siguientes lecciones?
	- . En prácticas de laboratorio se trabaja con gestores de versiones para poner en práctica distintos escenarios y también para gestionar las peticiones de cambio
	- . Cómo integrar el repositorio de código en el ciclo de CI

## Índice

![](_page_59_Figure_1.jpeg)

## Bibliografía

#### $\ket{\texttt{nonoc}}$  accord  $\ket{\texttt{nonoc}}$

#### **Adapting Configuration Management for Agile Teams**

Balancing Sustainability<br>and Speed

![](_page_60_Picture_4.jpeg)

![](_page_60_Picture_5.jpeg)

![](_page_60_Picture_6.jpeg)

![](_page_60_Picture_7.jpeg)

![](_page_60_Picture_8.jpeg)